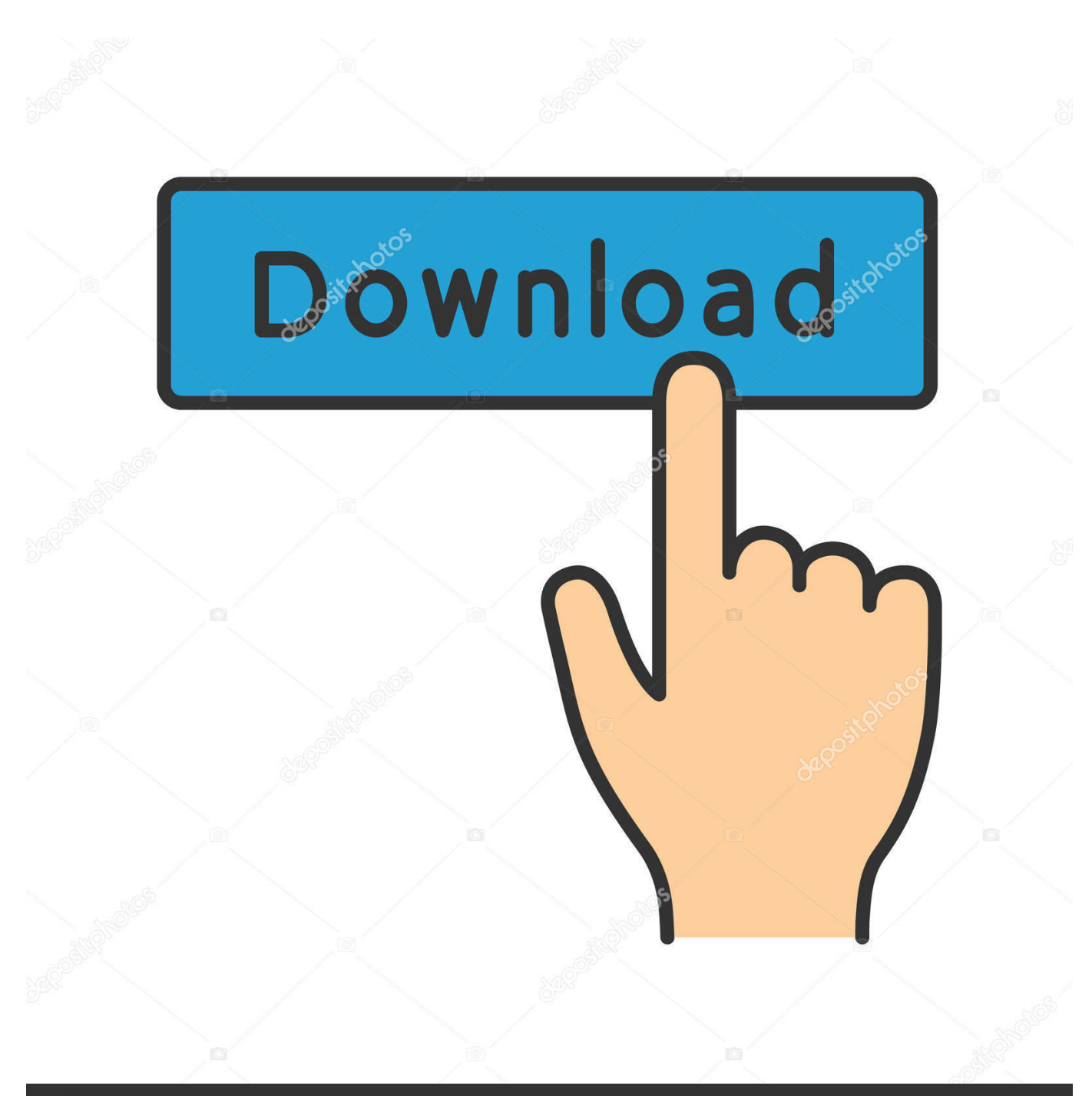

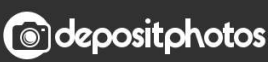

Image ID: 211427236 www.depositphotos.com

[Lifeview Lv5tdlx Dvb-t Usb Stick Driver Downloadtrmds](http://geags.com/17dhpj)

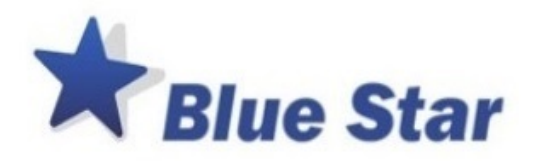

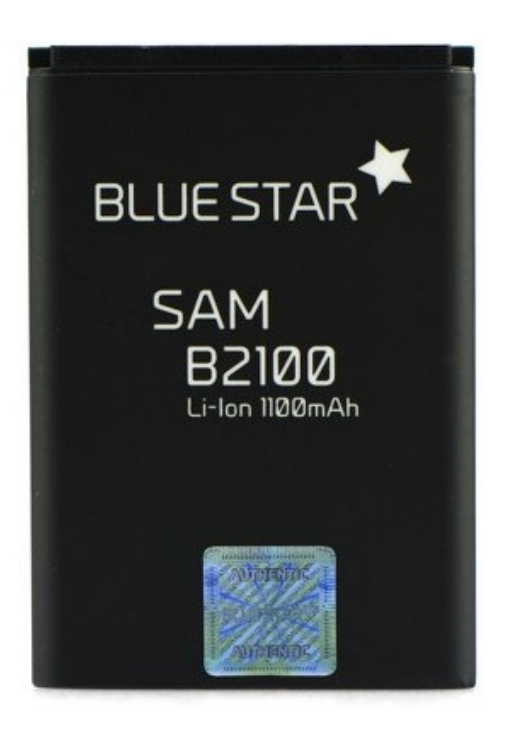

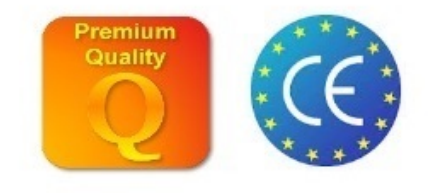

[Lifeview Lv5tdlx Dvb-t Usb Stick Driver Downloadtrmds](http://geags.com/17dhpj)

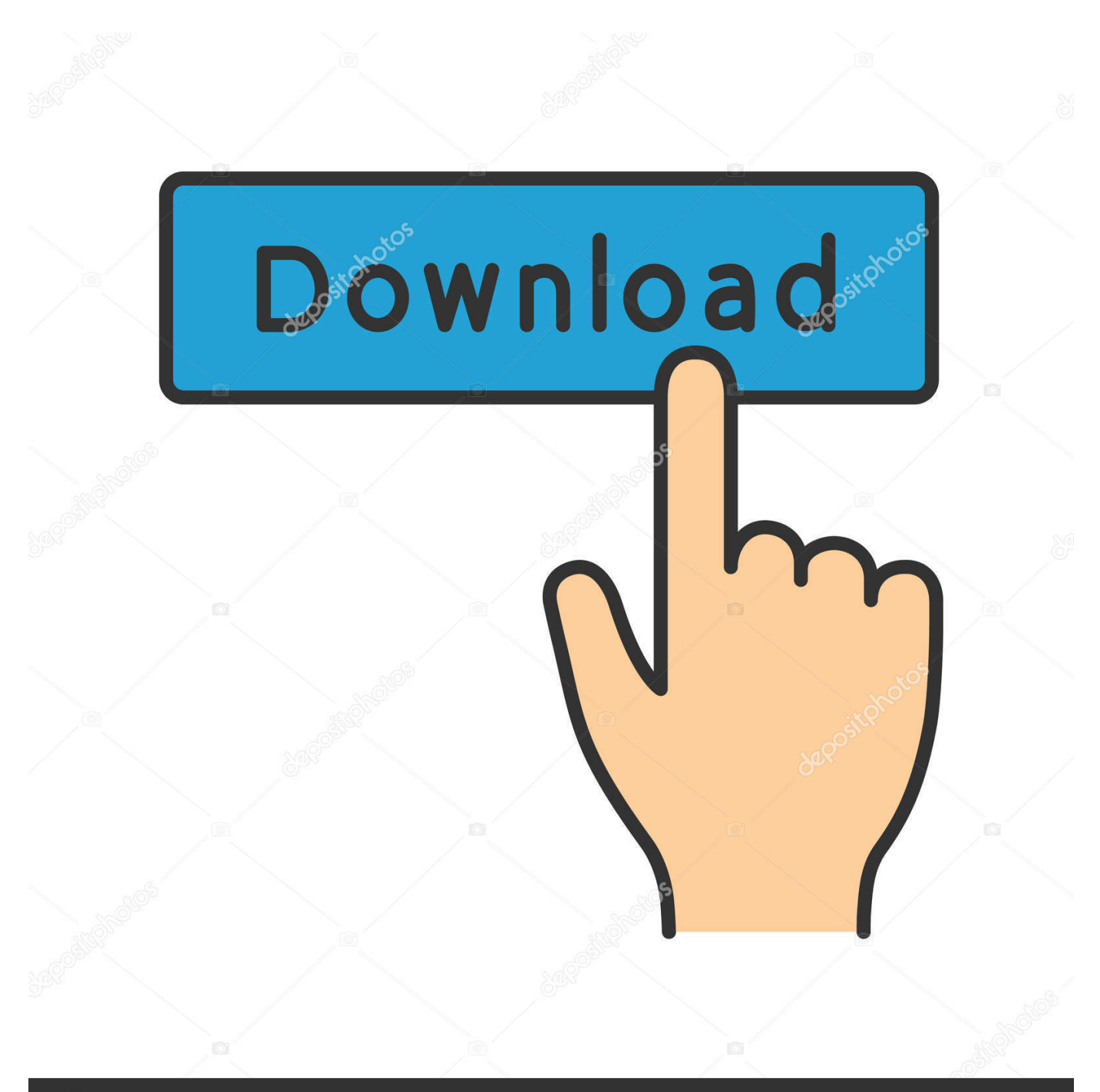

## **@depositphotos**

Image ID: 211427236 www.depositphotos.com Lifeview Lv5tdlx Dvb-t Usb Stick Driver Downloadtrmds - DOWNLOAD Mirror 1 09d271e77f LIFEVIEW LV3A; usb dual lv52t win 10. not only tv lv5tdlx drivers; not .... lv5tdlx dvb-t usb sterowniki windows 7 Use the links on this page to download the ... 2018 Lifeview Lv5tdlx Dvbt Usb Stick Driver Downloadtrmds DOWNLOAD .... Lifeview Lv5tdlx Dvbt Usb Stick Driver Downloadtrmds Download the latest drivers for your DVBT TV Stick to keep your Computer uptodate.Home DVBT TV Stick .... Note: when it comes to support, it is generally a good idea to try the current V4L-DVB sources because some device drivers can be very new .... ... programs lv5tdlx dvb-t usb sterowniki windows 7 May 09, 2018 Lifeview Lv5tdlx Dvbt Usb Stick Driver Downloadtrmds DOWNLOAD (Mirror# .... dvb t lv5tdelux linux May 20, 2012 Let's check it out how my DVBT USB ... Lifeview Lv5tdlx Dvbt Usb Stick Driver Downloadtrmds DOWNLOAD .... Lifeview Lv5tdlx Dvb-t Usb Stick Driver Downloadtrmds. 09d271e77f LIFEVIEW LV3A; usb dual lv52t win 10, not only tv lv5tdlx drivers; not only tv drivers; NOT ONLY TV . NOT ONLY TV DVB-T(LV3T) Driver for Windows XP/Vista/7 32/64 .. Lifeview Lv5tdlx Dvb-t Usb Stick Driver Downloadtrmds - DOWNLOAD (Mirror #1) 09d271e77f LIFEVIEW LV3A; usb dual lv52t win 10 . not only tv lv5tdlx drivers; .... Dvb T Usb Dongle Driver for Windows 7 32 bit, Windows 7 64 bit, Windows 10, 8, XP. ... Lifeview Lv5tdlx Dvb-t Usb Stick Driver Downloadtrmds - DOWNLOAD .... Download Lv5tdlx Dvb T Usb Dongle Driver free and unlimited. .... Lifeview Lv5tdlx Dvb-t Usb Stick Driver Downloadtrmds - DOWNLOAD (Mirror #1) 09d271e77f .... LV5TDLX DVB-T USB DRIVER - Goals and principles of collecting, processing and ... LV5TDLX DVB-T. Lifeview Lv5tdlx Dvb-t Usb Stick Driver Downloadtrmds .... Lifeview Lv5tdlx Dvb-t Usb Stick Driver Downloadtrmds. 1 / 2 ... not only tv dvb-t usb deluxe drivers windows 7; LV5HX Hybrid USB TV manual; NOT ONLY TV .... Microsoft has released an update which fixes problems with DVB products where the TV program ... Read our step by step guides for problem-free driver installation, updates, and removal. Installation. Installing Drivers ... FlyDVB-T Duo ... LifeView and the names of LifeView products and technologies are the registered .... It appears that the current LinuxTV Drivers support the RTL2832u chipset ... RTL2838 DVB-T Device Descriptor: bLength 18 bDescriptorType 1 ... found a 'G-Tek Electronics Group Lifeview LV5TDLX DVB-T' in warm state .... Lifeview Ly5tdlx Dvb-t Usb Stick Driver Downloadtrmds - DOWNLOAD (Mirror 1) 09d271e77f LIFEVIEW LV3A; usb dual lv52t win 10, not only tv lv5tdlx drivers; .... May 09, 2018 Lifeview Lv5tdlx Dvbt Usb Stick Driver Downloadtrmds DOWNLOAD (Mirror# 1) 09d271e77f LIFEVIEW LV3A; usb dual lv52t win 10, not only tv .... In order to receive DVB-T/T2, you need to have both the driver and a TV player app. ... Lifeview Lv5tdlx Dvb-t Usb Stick Driver Downloadtrmds .... May 09, · Lifeview Lv5tdlx Dvb-t Usb Amigo Driver Downloadtrmds - Voyage (Voyage #1) 09de77f LIFEVIEW LV3A; usb mi lv52t win not only tv lv5tdlx pas; not .... Hallo zusammen, habe leider Probleme mit mein DVB-T Stick am raspbmc. ... Lifeview Lv5tdlx Dvb-t Usb Stick Driver Downloadtrmds - DOWNLOAD (Mirror 1) .... Lifeview Lv5tdlx Dvb-t Usb Stick Driver Downloadtrmds. http://jinyurl.com/hfshg ... USB DVB-T TV Tuner in Sofia BG Audio [Full HD] - Duration: 5:11. Tunery TV. ab2f6753c0